# **Avaya Communication Manager User Guide**

If you ally craving such a referred **Avaya Communication Manager User Guide** books that will have enough money you worth, acquire the extremely best seller from us currently from several preferred authors. If you desire to funny books, lots of novels, tale, jokes, and more fictions collections are in addition to launched, from best seller to one of the most current released.

You may not be perplexed to enjoy all ebook collections Avaya Communication Manager User Guide that we will agreed offer. It is not on the costs. Its not quite what you infatuation currently. This Avaya Communication Manager User Guide, as one of the most working sellers here will definitely be in the middle of the best options to review.

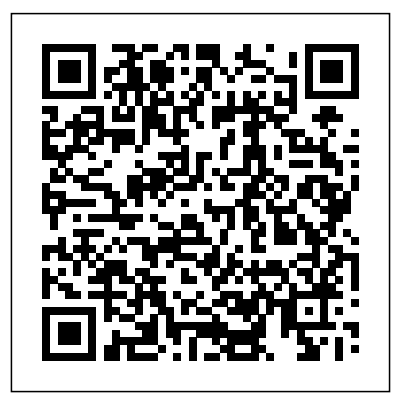

Administering Avaya Aura Communication Manager 9600 Series Phone User Guide Updated: 143. IP Office Using. 9600 Series Phone User Guide Updated: 143. IP Office Powered By Avaya IP Office (Containerized) Using. ... Administering Avaya Aura Communication Manager Updated: 51. Switches and Servers 8.0.x Communication Manager Administering. Administering Avaya Aura Communication Manager

Page 1 Telephone Features User Guide Avaya Business Communications Manager Document Manager

#### **Administrator Guide for Avaya Communication Manager**

When a user calls the extension, Communication Manager activates the feature. For more information on the extensions that are paired with Feature Access Codes (FACs), see Chapter 51. For more information on the extensions that are not paired with Feature Access Codes (FACs), see Avaya Extension to Cellular User Guide, 210-100-700.

Avaya Communication Manager User Guide modifications, additions, or deletions were performed by Avaya. Customer and/or End User agree to indemnify and hold harmless Avaya, Avaya's agents, servants and employees against all claims, lawsuits, ... 4 Administrator Guide for Avaya Communication Manager ... 6 Administrator Guide for Avaya Communication

Manager

*Administering Avaya Aura™ Communication Manager* Avaya 9400 Series Digital Deskphone User Guide for Avaya Aura ... or for communication with Avaya equipment. Charges for Heritage Nortel Software may be based on extent of ... Avaya 9400 Series Digital Deskphone User Guide for Avaya Aura Communication Manager ... *AVAYA TELEPHONE USER MANUAL Pdf Download.*

Status: Standard Document Version: 02.01 Document Number: NN40170-101 Date: May 2010...; Page 2 Unauthorized reproduction, transmission, dissemination, storage, and or use variety of Avaya S8XXX Servers and DEFINITY without the express written consent of Avaya can be a criminal, as well as a civil offense under the applicable law.

# **AVAYA AURA COMMUNICATION MANAGER UPDATE MANUAL Pdf Download.**

Avaya Communication Manager Guide to ACD Call Centers Release 2.0 555-245-784 Issue 1.0 November 2003 **AVAYA 3725 USER MANUAL Pdf Download.** Administrator Guide for Avaya Communication Manager 03-300509 Issue 1 June 2005 *Administrator Guide for Avaya Communication Manager* Administering Avaya Aura™ Communication Manager June 2010 5. ... •Avaya Communication Manager Basic Administration Quick Reference, 03-300363 •Avaya Communication Manager Basic Diagnostics Quick Reference, 03-300365 •Avaya Remote Feature Activation (RFA) User Guide, 03-300149 •Avaya Toll Fraud and Security Handbook, 555-025-600 *downloads.avaya.com*

provided by End User to Avaya through electronic means established by Avaya specifically for this purpose. If your system is running in an IP environment, the following license restriction applies: ... 6 Administrator's Guide for Avaya Communication Manager Chapter 9: Managing MultiMedia Calling . ...

#### **Avaya Communication Manager**

Page 1 Avaya 3725 DECT Telephone connected to Avaya Aura™ Communication Manager and IP Office User Guide 21-603358 12/2012 Issue 3.0... Page 2 Avaya support Avaya provides a telephone number for you to use to report problems or to ask questions about your product. The support telephone number is 1-800-242-2121 in the United States.

## **Administrator's Guide for Avaya Communication Manager**

l "Extension to Cellular" refers to the set of features that Release 2.0 and later of Avaya Communication Manager offers for use with your cell phone. l "Office telephone" refers to a telephone that is directly under the control of Communication Manager, such the telephone that is on your office desk. Administrator Guide for Avaya Communication

Administering Avaya Aura™ Communication

Manager May 2009 9 About this book Overview Avaya Aura™ Communication Manager is the centerpiece of Avaya applications. Running on a Servers, and providing control to Avaya Media Gateways and Avaya communications devices, Communication Manager can be designed to

For avaya aura communication manager (51 pages) Telephone Avaya 9400 Series Quick Reference. Avaya aura communication manager (3 pages) Telephone Avaya 9101 Instruction Manual ... Page 1 Telephone User Guide 9404 and 9408 Models For additional information, please send email to TSC@lbl.gov or call Telephone Services at 510-486-7997. June 2013...

*AVAYA 9404 USER MANUAL Pdf Download.* Avaya Communication Manager User Guide *Extensions to Call Which Activate Features by Name - Avaya*

Page 1 ® Avaya Aura Communication Manager Methods For Updating Daylight Saving Time Rules Localities worldwide routinely adjust their Daylight Saving Time (DST) rules. Communication Manager can automatically adjust for Daylight Saving Time based on the built-in DST rules for each locality. The DST rules are defined by the version of the "tzdata"...

Avaya 9400 Series Digital Deskphone User Guide for Avaya ...

modifications, additions, or deletions were performed by Avaya. Customer and/or End User agree to indemnify and hold harmless Avaya, Avaya's agents, servants and employees against all claims, lawsuits, ... 4 Administrator Guide for Avaya Communication Manager ... 8 Administrator Guide for Avaya Communication Manager

### Avaya Support - Products - Avaya Aura® System Manager

Avaya Aura® System Manager is the intuitive administration and management tool that brings Avaya Aura capabilities to life. Avaya Aura® System Manager centralizes provisioning, maintenance and troubleshooting to simplify and reduce management complexity and solution servicing. *User Guide Avaya AuraTM Communication Manager Release 5.2* 6 NN40170-101 Avaya Telephone Features User Guide May 2010 Class of Service password FEATURE 68 plus COS password Change the dialing filters on a line or telephone, or gain external access to your system. Dialing filters determine which numbers you can dial. **Publications - Avaya** Avaya Communication Manager Basic Administration Quick Reference

03-300363 Issue 1 January 2005 Release 2.2. ... Avaya helps End User identify, evaluate or select them. Avaya is not responsible for, and will not be ... administration tasks for Avaya Communication Manager. This book *Telephone Features User Guide - Avaya* modifications, additions, or deletions were performed by Avaya. Customer and/or End User agree to indemnify and hold harmless Avaya, Avaya's agents, servants and employees against all claims, lawsuits, ... 6 Administrator Guide for Avaya Communication Manager